# **MOOVI** Buslinie 225 Fahrpläne & Netzkarten

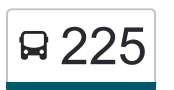

## R 225 Taufkirchen - Gewerbegebiet Potzham

Die Buslinie 225 (Taufkirchen - Gewerbegebiet Potzham) hat 2 Routen (1) Potzham, Wettersteinstraße: 05:51 - 23:51(2) Taufkirchen: 05:35 - 23:35 Verwende Moovit, um die nächste Station der Buslinie 225 zu finden und um zu erfahren wann die nächste Buslinie 225 kommt.

#### **Richtung: Potzham, Wettersteinstraße**

13 Haltestellen [LINIENPLAN ANZEIGEN](https://moovitapp.com/bayern-3144/lines/225/743780/4428225/de?ref=2&poiType=line&customerId=4908&af_sub8=%2Findex%2Fde%2Fline-pdf-Bayern-3144-1188755-743780&utm_source=line_pdf&utm_medium=organic&utm_term=Taufkirchen%20-%20Gewerbegebiet%20Potzham)

Taufkirchen

Taufkirchen, Oberweg

Taufkirchen, Tegerns. Landstr.

Winning, Hinterm Hofanger

Winning, Zacherlweg

Bergham, Riegerweg

Bergham, Edelweißstraße

Bergham, Im Mitterfeld

Potzham, Hochstraße

Potzham, Bergstraße

Potzham, Wallbergstraße

Potzham, Karwendelstraße

Potzham, Wettersteinstraße

**Richtung: Taufkirchen** 13 Haltestellen [LINIENPLAN ANZEIGEN](https://moovitapp.com/bayern-3144/lines/225/743780/3251294/de?ref=2&poiType=line&customerId=4908&af_sub8=%2Findex%2Fde%2Fline-pdf-Bayern-3144-1188755-743780&utm_source=line_pdf&utm_medium=organic&utm_term=Taufkirchen%20-%20Gewerbegebiet%20Potzham)

Potzham, Wettersteinstraße

Potzham, Karwendelstraße

Potzham, Wallbergstraße

Potzham, Bergstraße

#### **Buslinie 225 Fahrpläne**

Abfahrzeiten in Richtung Potzham, Wettersteinstraße

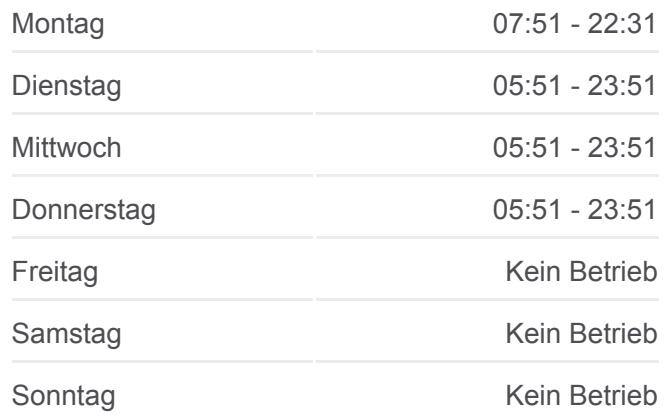

**Buslinie 225 Info Richtung:** Potzham, Wettersteinstraße **Stationen:** 13 **Fahrtdauer:** 14 Min **Linien Informationen:**

### **[Buslinie 225 Karte](https://moovitapp.com/bayern-3144/lines/225/743780/4428225/de?ref=2&poiType=line&customerId=4908&af_sub8=%2Findex%2Fde%2Fline-pdf-Bayern-3144-1188755-743780&utm_source=line_pdf&utm_medium=organic&utm_term=Taufkirchen%20-%20Gewerbegebiet%20Potzham)**

**Buslinie 225 Fahrpläne** Abfahrzeiten in Richtung Taufkirchen

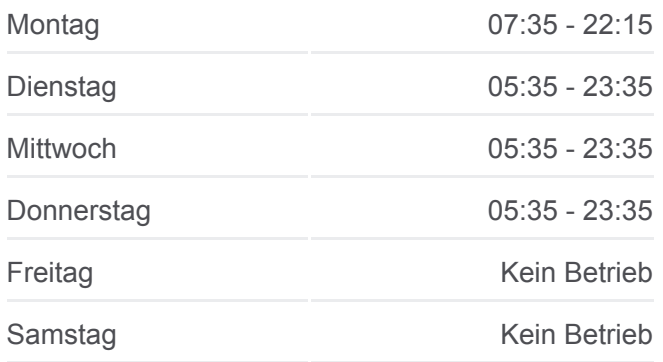

Potzham, Hochstraße Bergham, Im Mitterfeld Bergham, Edelweißstraße Bergham, Riegerweg Winning, Zacherlweg Winning, Hinterm Hofanger Taufkirchen, Tegerns. Landstr. Taufkirchen, Oberweg **Taufkirchen** 

Sonntag Kein Betrieb

**Buslinie 225 Info Richtung:** Taufkirchen **Stationen:** 13 **Fahrtdauer:** 14 Min **Linien Informationen:**

[Buslinie 225 Karte](https://moovitapp.com/bayern-3144/lines/225/743780/3251294/de?ref=2&poiType=line&customerId=4908&af_sub8=%2Findex%2Fde%2Fline-pdf-Bayern-3144-1188755-743780&utm_source=line_pdf&utm_medium=organic&utm_term=Taufkirchen%20-%20Gewerbegebiet%20Potzham)

Buslinie 225 Offline Fahrpläne und Netzkarten stehen auf moovitapp.com zur Verfügung. Verwende den [Moovit App,](https://moovitapp.com/bayern-3144/lines/225/743780/4428225/de?ref=2&poiType=line&customerId=4908&af_sub8=%2Findex%2Fde%2Fline-pdf-Bayern-3144-1188755-743780&utm_source=line_pdf&utm_medium=organic&utm_term=Taufkirchen%20-%20Gewerbegebiet%20Potzham) um Live Bus Abfahrten, Zugfahrpläne oder U-Bahn Fahrplanzeiten zu sehen, sowie Schritt für Schritt Wegangaben für alle öffentlichen Verkehrsmittel in Bayern zu erhalten.

[Über Moovit](https://moovit.com/about-us/?utm_source=line_pdf&utm_medium=organic&utm_term=Taufkirchen%20-%20Gewerbegebiet%20Potzham) · [MaaS Lösungen](https://moovit.com/maas-solutions/?utm_source=line_pdf&utm_medium=organic&utm_term=Taufkirchen%20-%20Gewerbegebiet%20Potzham) · [Unterstützte Länder](https://moovitapp.com/index/de/%C3%96PNV-countries?utm_source=line_pdf&utm_medium=organic&utm_term=Taufkirchen%20-%20Gewerbegebiet%20Potzham) · [Mooviter Community](https://editor.moovitapp.com/web/community?campaign=line_pdf&utm_source=line_pdf&utm_medium=organic&utm_term=Taufkirchen%20-%20Gewerbegebiet%20Potzham&lang=de)

© 2024 Moovit - Alle Rechte vorbehalten

**Siehe Live Ankunftszeiten**

Web App Store Coogle Play